STA 581: Introduction to Time Series. Fall 2006 Instructor: Gabriel Huerta, MWF 11-11:50am HUM 428.

- Definition of a time series.
- Difference between time series and other statistical approaches.
- Main goals of <sup>a</sup> time series analysis.
- Time series plots.
- \*Material relates to Shumway and Stoffer, sections 1.1-1.3

# Time Series (T.S.)

- A *stochastic process* or a sequence of random variables  $\{X_t; t \in S\}$ ; where S is some set of indices.
- The value  $t$  usually represents  $time$  (hour, month, year). Time points  $t_1, t_2, \ldots, t_n$
- Typically  $S = \{0, \pm 1, \pm 2, \ldots\},\$  $S = \{1990, 1991, 1992, 1993, \}$
- We are only going to deal with *discrete time processes*: S is finite or <sup>a</sup> countable set.
- Samples in T.S.: A realization of the process  $X_t$  denoted by  $\{x_t; t \in I\}$  where I is a finite set.
- Examples of I in a discrete time case:

 $I = \{1, 2, 3, 4, \ldots, n\}$ 

 $I = \{1980, 1981, 1985, 1986, \ldots, 1995\}$ 

- $I = \{1/80, 2/80, \ldots, 12/80, 1/81, 2/81, \ldots, 12/81\}$
- Equally spaced time series are the most common in practice. This is the case of  $I = \{t_1, t_2, t_3, \ldots, t_n\}$  where  $\Delta = t_i - t_{i-1}$  with  $\Delta$  a constant

# Difference with traditional Statistical Inference (STA 553)

- The data is assumed to be an i.i.d process (random sample). Example:  $X_1, X_2, \ldots, X_n$  are i.i.d. and  $X_i \sim N(\mu, \sigma^2).$
- In T.S. we are relaxing this assumption and wish to model the *dependency* among observations.
- For this purpose, we will discuss the concept of autocorrelation.

#### Main goals in Time Series

• Based on the data, we wish to characterize

 $E(X_t) = \mu_t$  (mean or trend)  $V(X_t) = \sigma_t^2$  (variance or volatility)  $Cov(X_t, X_s) = E(X_t - \mu_t)(X_s - \mu_s)$  (autocovariance)

- Determine the periodicity or cycles of the observed process (spectral/periodogram analysis).
- Decompose time series into latent processes.

$$
X_t = a_t + S_t + \nu_t
$$

where  $a_t$  represents the trend;  $S_t$  represents the seasonality;  $\nu_t$  represents noise.

- Formulate and estimate a *parametric* model for  $X_t$  (need to propose methods of estimation and model diagnostics).
- This point is related to the estimation of autoregressive (AR) or ARMA models. (Box and Jenkins methodology).
- Estimation of Missing values (fill"gaps"). Suppose we observe  $x_1, x_2, \ldots, x_{200}$ ; 200 observations but  $x_{100}$  was not observed. We wish an estimate  $x_{100}$  for  $X_{100}$ .
- Prediction or Forecasting ("would like to know what a future value is"). Suppose our data is  $x_1, x_2, \ldots, x_{200}$ , we wish to forecast the next 10 values,  $x_{201}, x_{202}, \ldots, x_{210}$ . In this case, our *forecasting horizon* is 10.

### Time Series plot:

- The traditional display for data in time series is to <sup>p</sup>lot each value  $x_t$  versus each time t.
- The first step on any time series analysis.
- Need to be carefull about the labels, scales and the pixels chosen to produce the graph.
- The <sup>p</sup>lot allows to find stationarity or non-stationarity, cycles, trends, outliers or interventions.
- It will assist in the formulation of <sup>a</sup> parametric model.
- Many examples will be presented along the course.

# US Industrial Production Index

- 546 monthly observations.
- The data starts in January 1947 and ends in December 12.
- With more data it is more sensible to look into <sup>a</sup> long-term behavior.
- The data has been seasonally adjusted (periodicity has been removed).
- A "positive slope" trend is present in the data.
- Can this data be related to <sup>a</sup> deterministic regression line or to <sup>a</sup> purely stochastic mechanism?

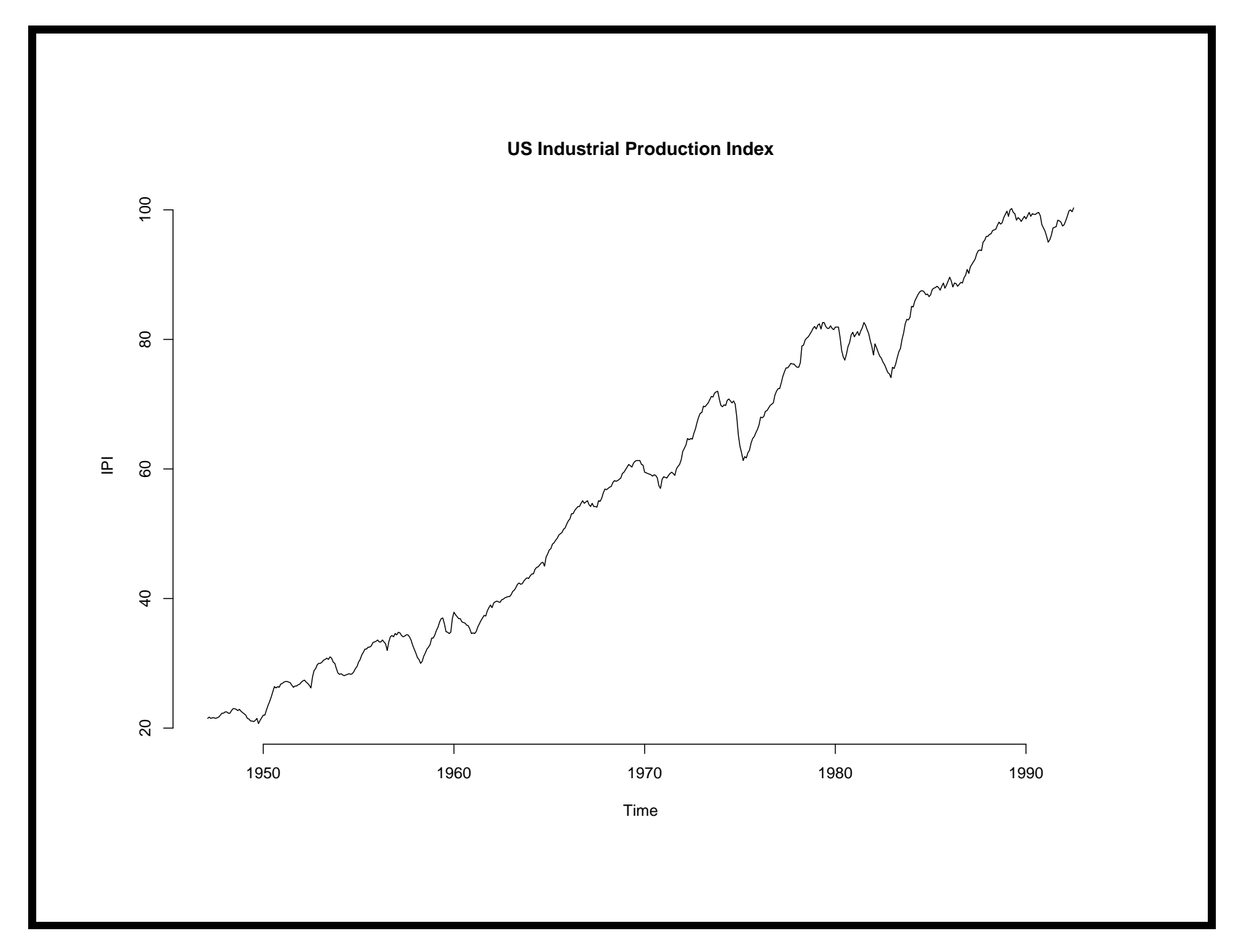

# Brazilian Industrial Production Index

- 215 monthly observations.
- The data starts in February 1980 and ends in December 1997.
- Data exhibits "ups" and "downs".
- Data exhibits <sup>a</sup> periodic or cyclical pattern.
- The process generating the observations appears to be non-stationary.
- The behavior shown by this data is typical of econometric time series.

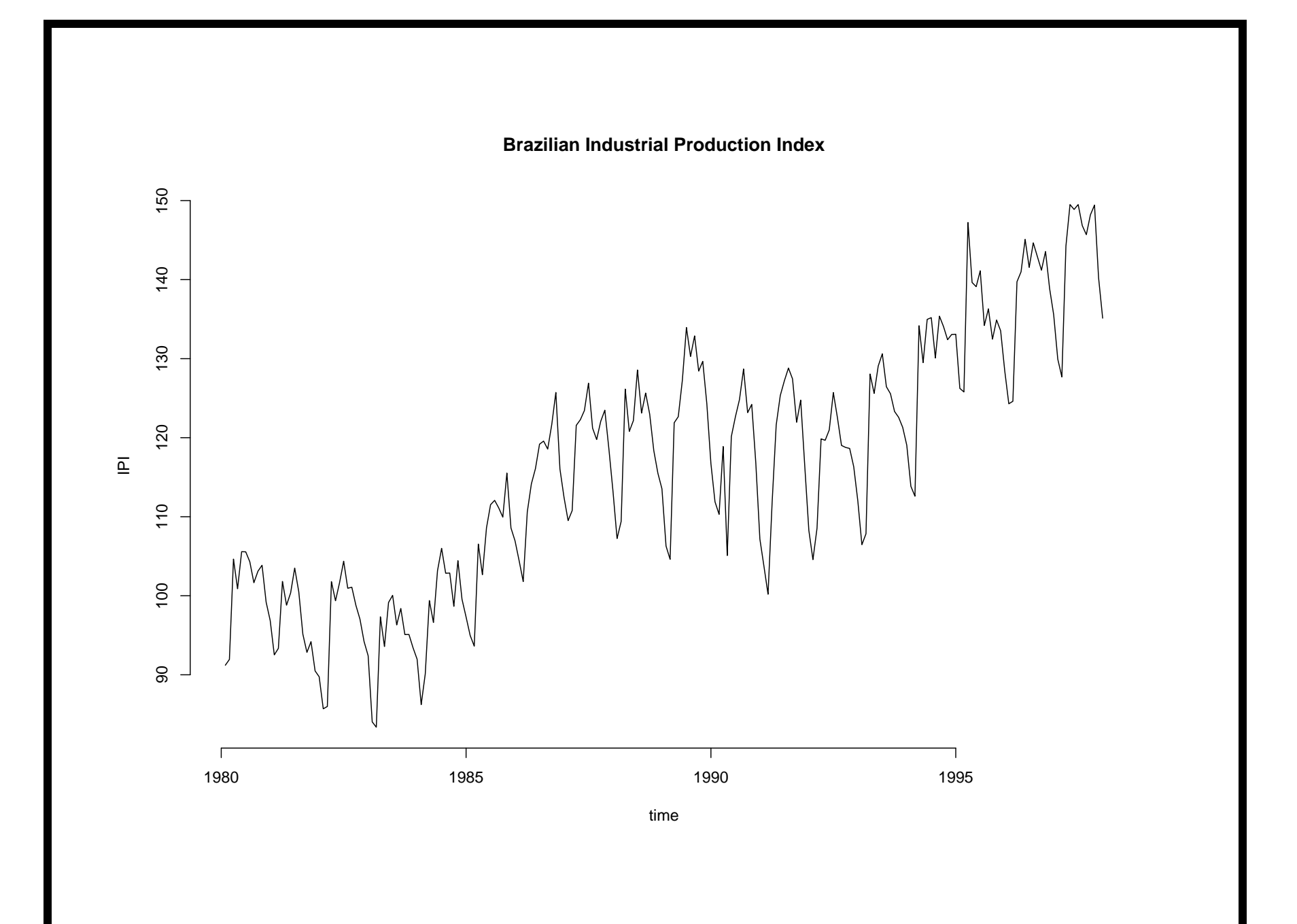

## R Code for Brazilian IPI example

Go to http://www.stat.unm.edu/∼<sup>g</sup>huerta/tseries/braipi and save data into your directory

- > y=read.table(''/mydata/braipi'',skip=1)
- # reading data
- > x=ts(y[,2],start=c(1980,2),frequency=12)
- # creating <sup>a</sup> ts object
- > ts.plot(x,xlab=''time'',ylab=''Brazilian IPI'')

#### Standard and Poor's 500

- Financial index.
- The data consists of excess returns.  $X_t = log(s_t) - log(s_{t-1})$
- The mean level of the process seems constant.
- There are sections of the data with explosive behavior (high volatility).
- The data corresponds to <sup>a</sup> non-stationary process.
- The variance (or volatility) is not constant in time.
- No *linear* time series model will be available for this data.

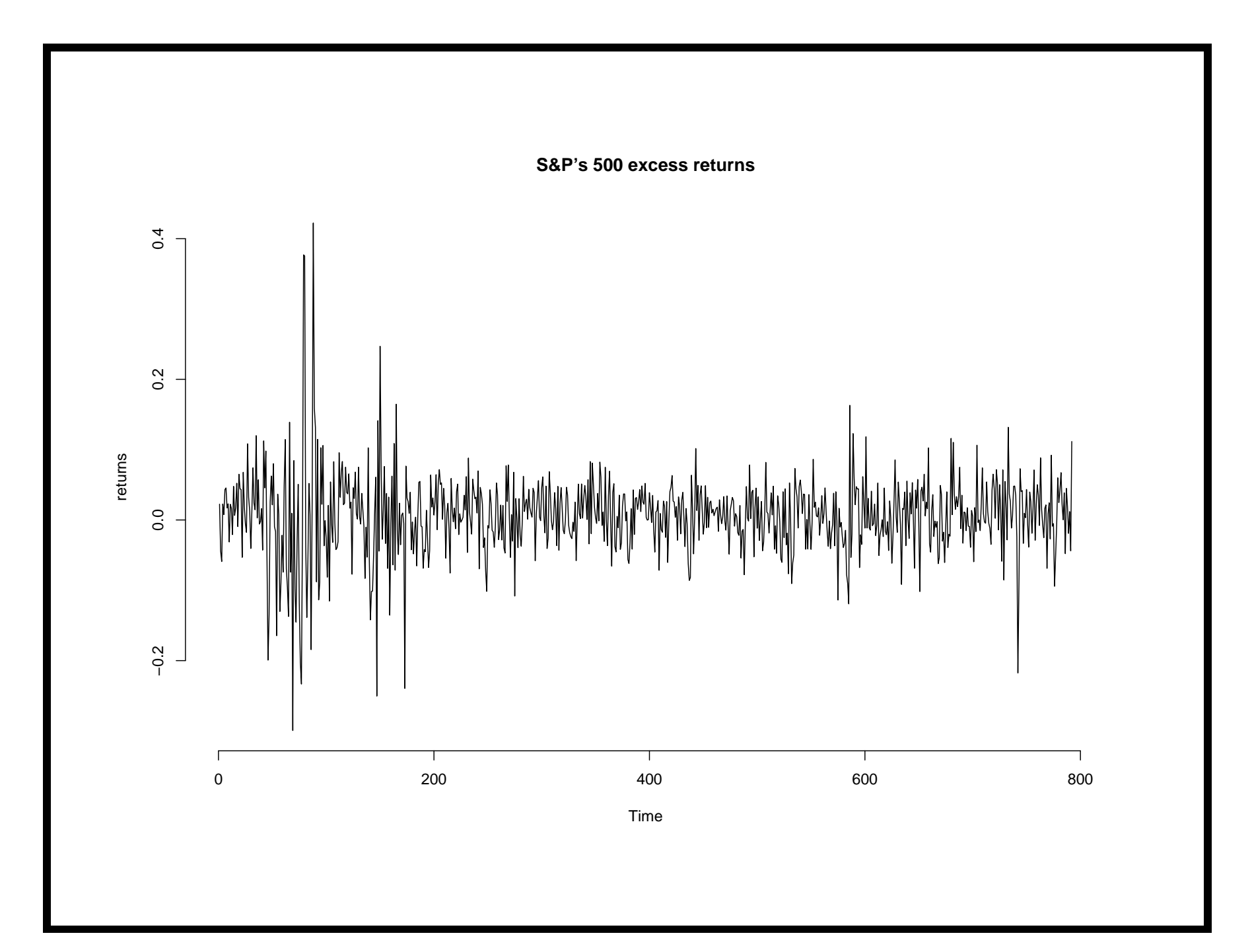

#### R code for SP-500 data example

If we have the values of  $s_t$  as a vector-file stored in  $sp-500$ .dat.

- > x=scan(''/mydata/sp-500.dat'')
- # Read in data
- > y=diff(log(x),lag=1)
- # First difference of log-data
- > ts.plot(y,xlim=''time'',ylab=''returns'')

## Sea Level Pressures at Darwin

- Monthly values starting from 1882 and ending in 1998.
- This series is <sup>a</sup> key indicator for climatological studies.
- Expectedly, there is <sup>a</sup> strong seasonality in this data.
- The first plot is the actual data points. No lines are connected between points.
- Second plot is the standard time series plot with points connected by lines. The seasonality is now clear.
- There is no obvious change in mean so the process seems stationary.
- The third graph includes plots for observations 1-400, 401-801.

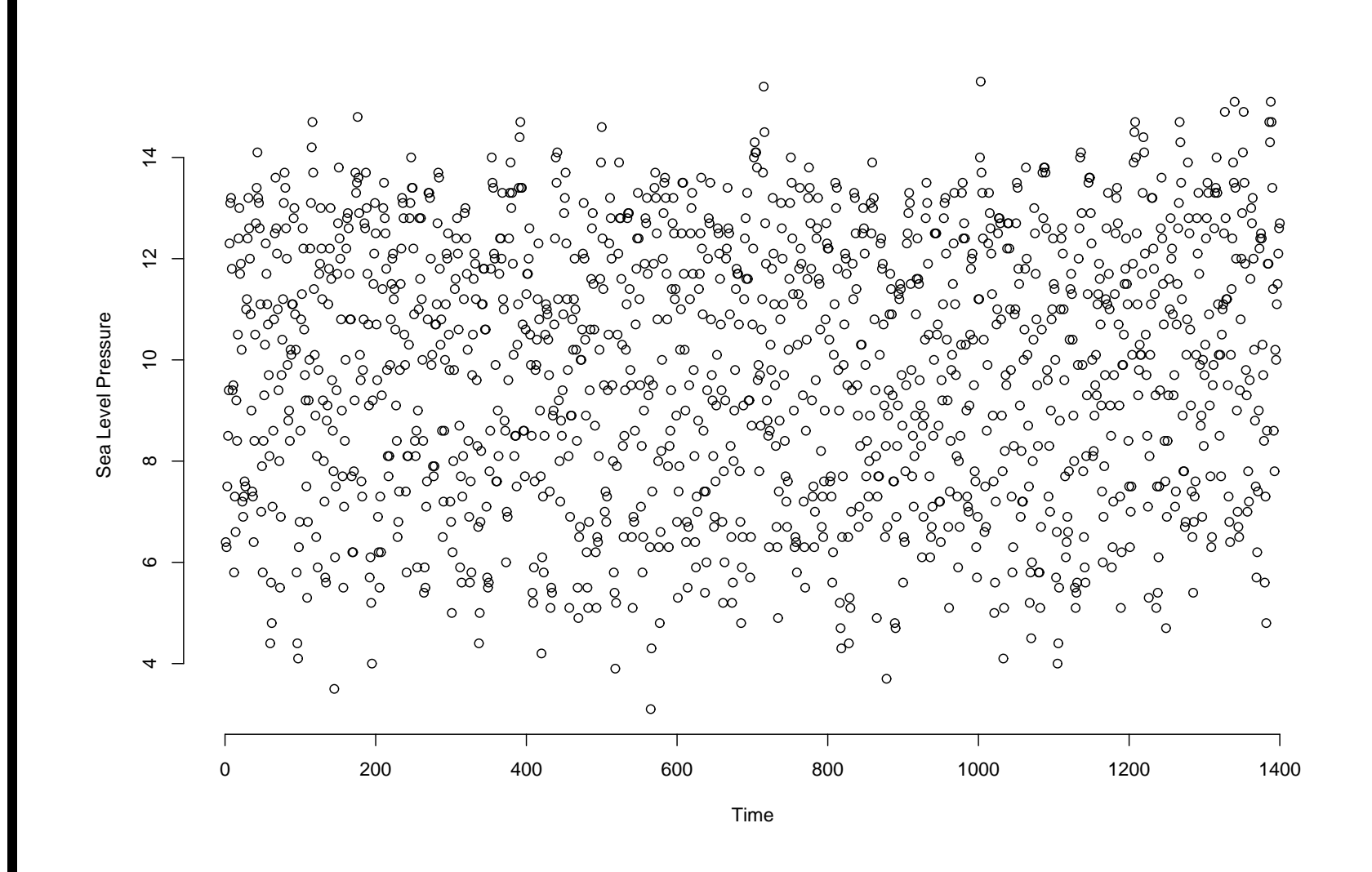

17

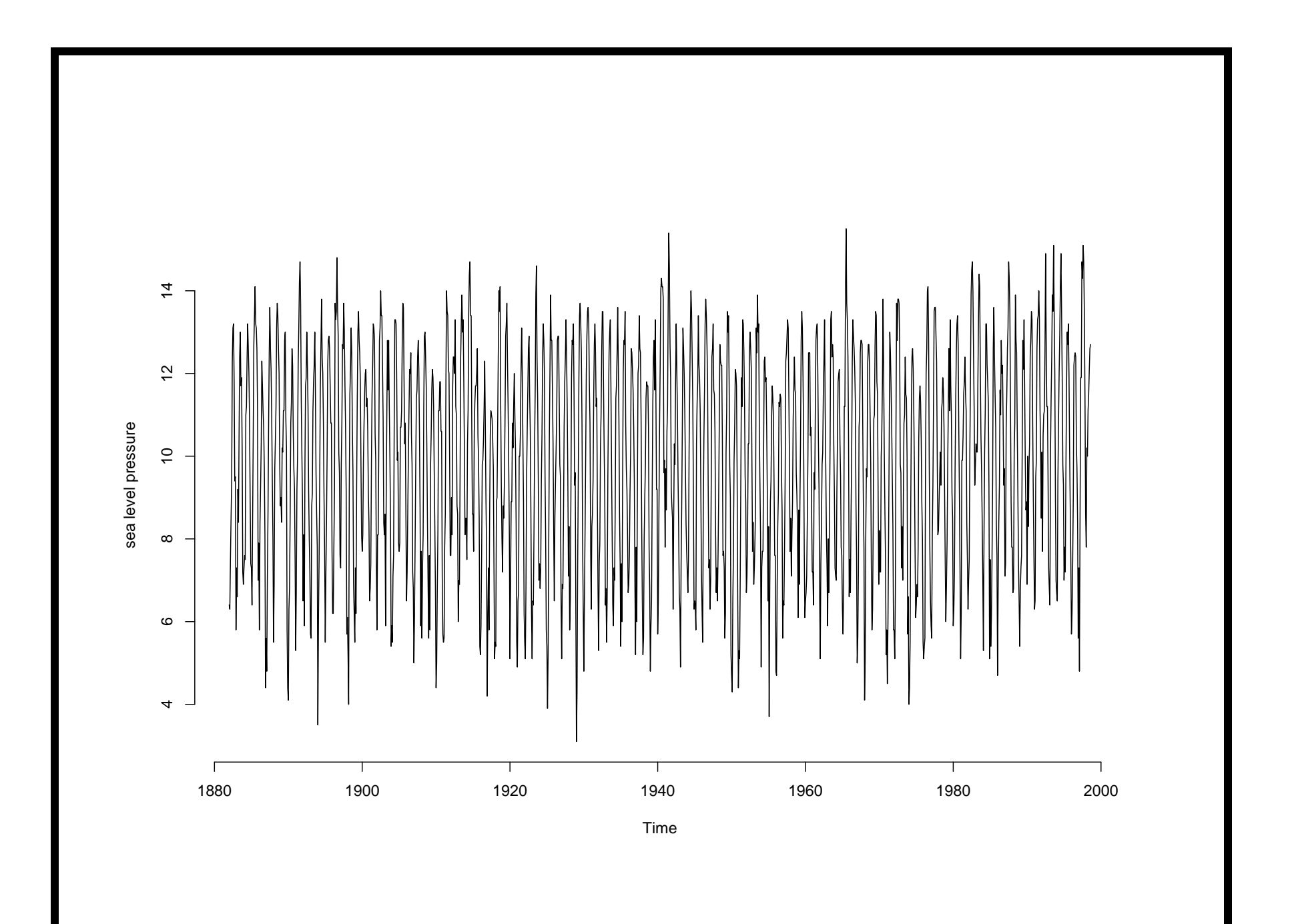

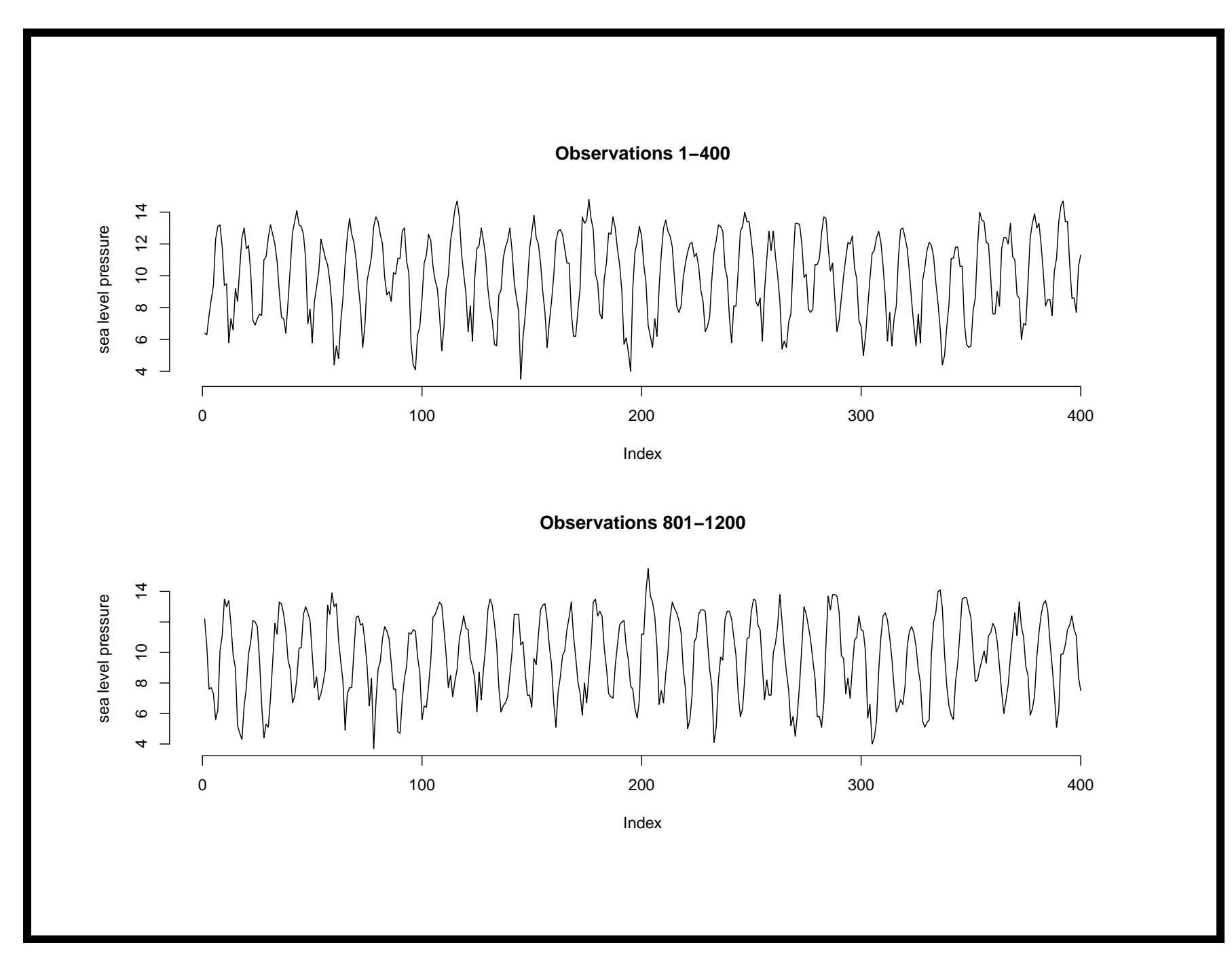

#### Some R code

```
x \leftarrow \text{scan}("/mydata/darwin1")
```

```
# Reading Darwin data
```

```
darw \le ts(x, start=c(1882, 1), frequency=12)
```
# Transforming into <sup>a</sup> time series object..

```
plot(darw, ylab=''sea level pressure'')
```

```
title(''Time Series Plot of Darwin Data'')
```

```
# Produces the time series plot.
```

```
par(mfrow=c(2,1))
```

```
plot(darw[1:400],ylab="sea level pressure",type="l")
```

```
title("Observations 1-400")
```

```
plot(darw[801:1200],ylab="sea level pressure",type="l")
title("Observations 801-1200")
```
The darwin data and others are available from the class web page.

#### White Noise Process

- The  $\omega_t$ 's are iid and each follows a  $N(0, \sigma_{\omega}^2)$  distribution.
- No time correlation to model.
- It is a stationary process.
- The time series plot will not show any patterns or any changes in time.
- The figure in the next page, shows <sup>a</sup> realization of size  $n = 500$  of a white noise process with  $\sigma_{\omega}^2 = 1$ . (N(0,1)).

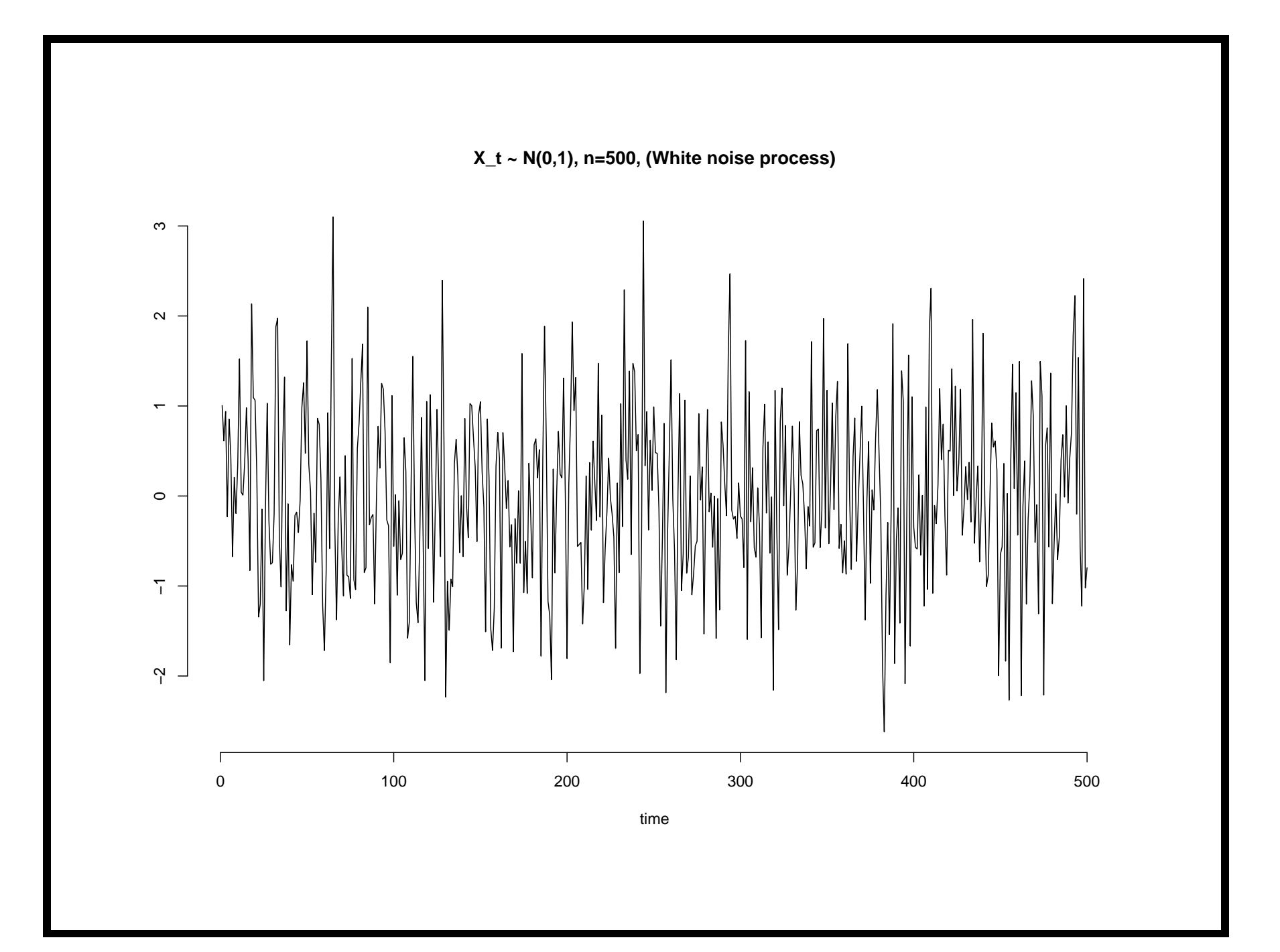

R code for White noise and Moving Average process (Ex 1.9 in text)

- > w=rnorm(500,0,1) # 500 N(0,1) variates
- > v=filter(w,sides=2, rep(1,3)/3) # moving average
- > par(mfrow=c(2,1))
- > plot.ts(w)
- > plot.ts(v)